# **get\_messages.php**

Returns the states of the messages.

# **Description**

**GET get\_messages.php?company**=RTI\_COMPANYKEY**&vehicle**=RTI\_VEHICLEKEY&**language=**deu**&datefrom**=YYYYMMDD**&dateto** =YYYYMMDD**&timefrom=**HHMMSS**&timeto**=HHMMSS**&filter=**1,2,3**&sessionkey=**ABABABABABABABABABABABABABABAB**&format=**xml**&mode**=ins ertdate

## Parameter

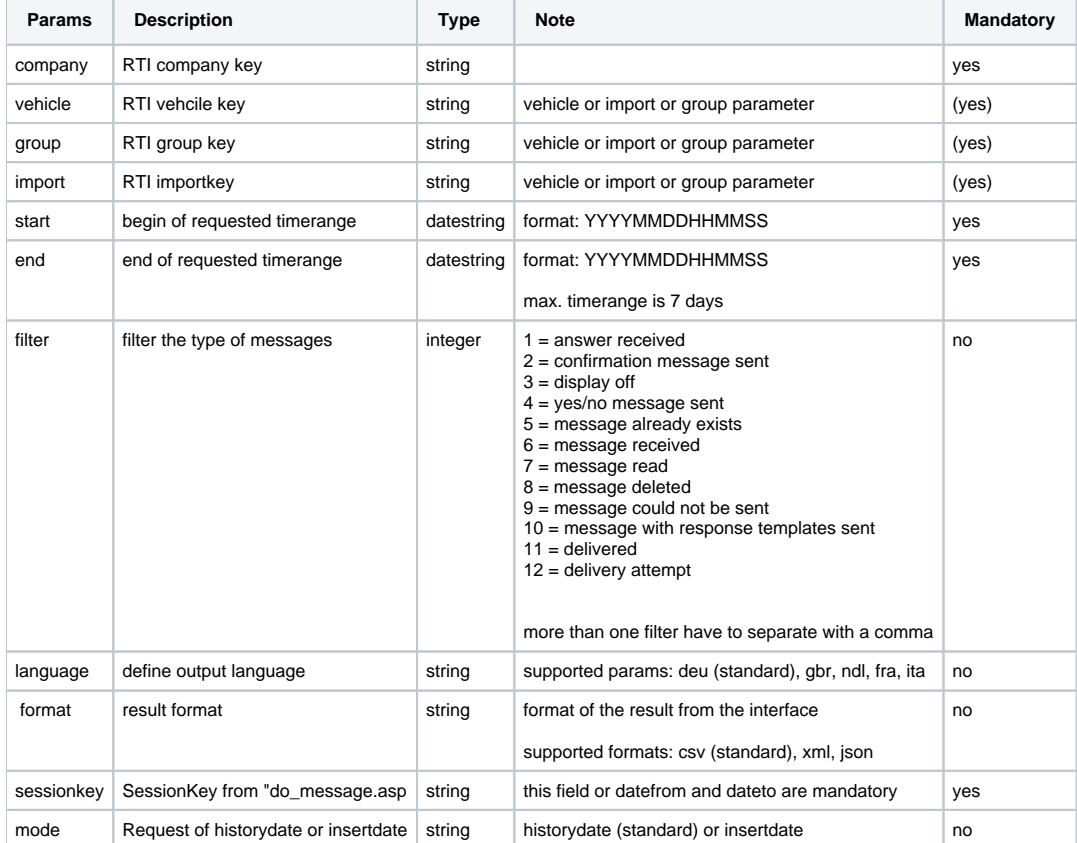

# Possible message status

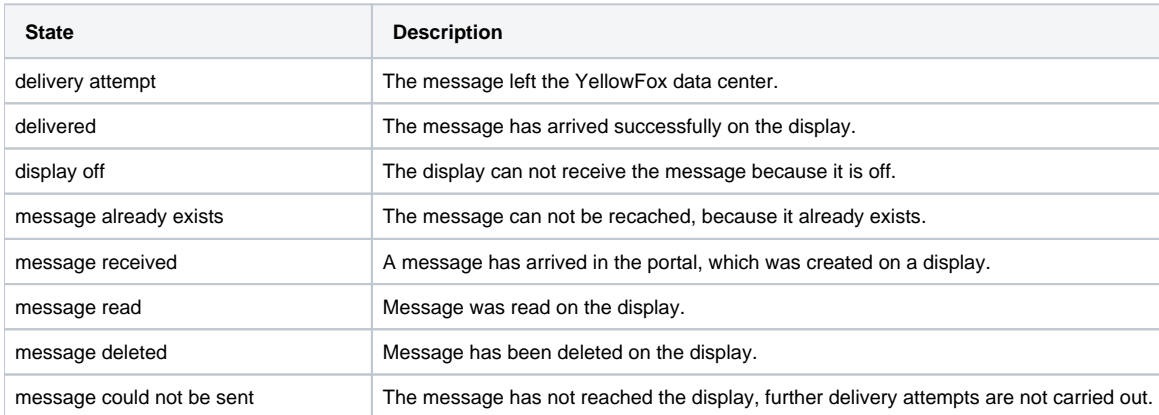

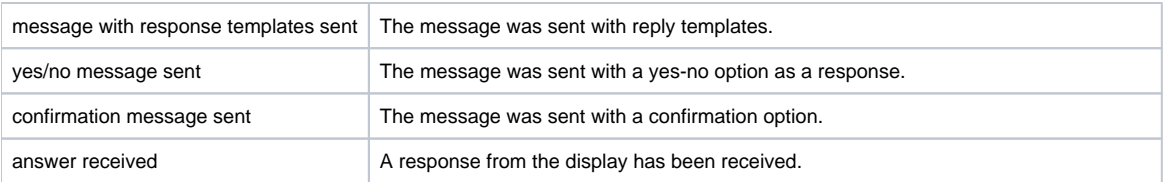

## Return

By default, a **CSV string** is returned which contains the evaluation for each message. If the mandatory parameters are missing, an "**ERROR: Description**" is returned.

## CSV format

### **Metainformationen**

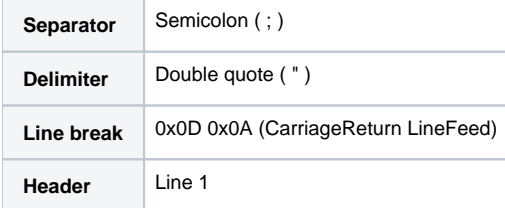

### **Columns**

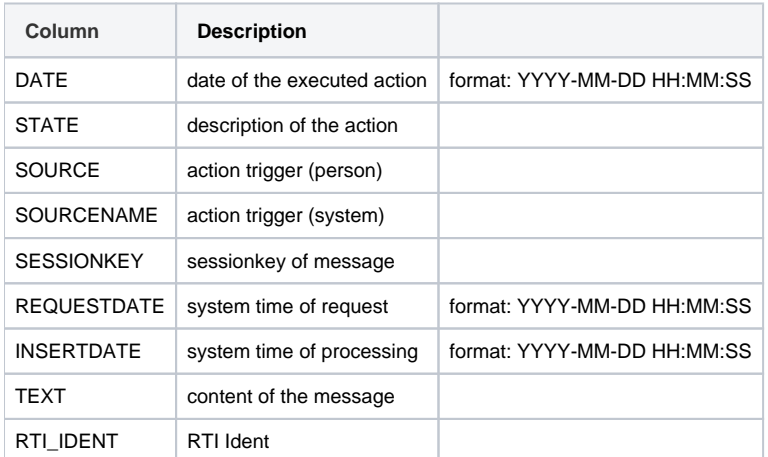

#### **result as CSV**

```
"DATE";"STATE";"SOURCE";"SOURCENAME";"SESSIONKEY";"REQUESTDATE";"INSERTDATE";"TEXT";"RTI_IDENT"
""2016-12-02 13:09:15";"confirmation message sent";"PORTAL";"Disponent 1";"";"2016-12-05 10:17:15";"2016-12-02 
13:09:20";"Message 1";"Ident1"
"2016-12-02 13:08:25";"yes/no message sent";"PORTAL";"Disponent 1";"";"2016-12-05 10:17:15";"2016-12-02 13:08:
15";"Question 1?";"Ident1"
"2016-12-02 09:09:15";"answer received";"PND";"Car 1";"ABABABABABABABABABABAB";"2016-12-05 10:17:52";"2016-12-
02 09:09:20";"Answer 1";"Ident1"
```
## XML format

#### **result as XML**

```
<?xml version="1.0" encoding="UTF-8" standalone="no"?>
<!DOCTYPE yf_getmessages SYSTEM "http://map.yellowfox.de/rti/dtd/yf_getmessages.dtd">
<yf_getmessages>
     <message>
        <date>2016-12-02 13:09:15</date>
        <state>confirmation message sent</state>
         <source>PORTAL</source>
         <sourcename>Disponent 1</sourcename>
         <sessionkey/>
         <requestdate>2016-12-05 10:17:15</requestdate>
         <insertdate>2016-12-02 13:09:20</insertdate>
         <text>Message 1</text>
                 <rti_ident>Ident1</rti_ident>
     </message>
     <message>
        <date>2016-12-02 13:08:25</date>
         <state>yes/no message sent</state>
         <source>PORTAL</source>
         <sourcename>Disponent 1</sourcename>
         <sessionkey/>
         <requestdate>2016-12-05 10:17:15</requestdate>
         <insertdate>2016-12-02 13:08:15</insertdate>
         <text>Question 1?</text>
                 <rti_ident>Ident1</rti_ident>
     </message>
     <message>
         <date>2016-12-02 09:09:15</date>
         <state>answer received</state>
         <source>PND</source>
         <sourcename>Car 1</sourcename>
         <sessionkey>ABABABABABABABABABABAB</sessionkey>
         <requestdate>2016-12-05 10:17:52</requestdate>
         <insertdate>2016-12-02 09:09:20</insertdate>
         <text>Answer 1</text>
                 <rti_ident>Ident1</rti_ident>
     </message>
</yf_getmessages>
```
### JSON Format (RFC 4627)

#### **result as JSON**

 $\sqrt{2}$ 

```
{"date":"2016-12-02 13:09:15","state":"confirmation message sent","source":"PORTAL","sourcename":"Disponent 1","
sessionkey":"","requestdate":"2016-12-05 10:17:15","insertdate":"2016-12-02 13:09:20","text":"Message 1"},
{"date":"2016-12-02 13:08:25","state":"yes/no message sent","source":"PORTAL","sourcename":"Disponent 1","
sessionkey":"","requestdate":"2016-12-05 10:17:15","insertdate":"2016-12-02 13:08:15","text":"Question 1?"},
{"date":"2016-12-02 09:09:15","state":"answer received","source":"PND","sourcename":"Car 1","sessionkey":"
ABABABABABABABABABABAB","requestdate":"2016-12-05 10:17:52","insertdate":"2016-12-02 09:09:20","text":"Answer 
1","rti_ident":"Ident1"}]
```
## Example call

#### **Query by SessionKey**

https://map.yellowfox.de/rti/get\_messages.pgp? company=COMPANY\_RTIKEY&vehicle=VEHICLE\_RTIKEY&language=deu&sessionkey=SESSION\_KEY

https://map.yellowfox.de/rti/get\_messages.php?company=COMPANY\_RTIKEY&vehicle={"type":"car\_ident","groupKey":" GROUP\_RTIKEY","ident":"VEHICLE\_IDENT"}&language=deu&sessionkey=SESSION\_KEY

#### **Query by time range based**

https://map.yellowfox.de/rti/get\_messages.php? company=COMPANY\_RTIKEY&group=GROUP\_RTIKEY&language=gbr&start=20161202083015&end=20161205161500&filter=1,2,4,11 &format=xml&mode=insertdate